#### Lecture 20: Logit Models for Multinomial Responses

Dipankar Bandyopadhyay, Ph.D.

BMTRY 711: Analysis of Categorical Data Spring 2011Division of Biostatistics and EpidemiologyMedical University of South Carolina

### What is <sup>a</sup> multinomial response?

- •• Let  $Y$  be a categorical response with  $J$  categories
- •• These  $J$  categories may be
	- 1. Nominal Example: race with 1=white, 2=african american, 3=..., etc.
	- 2. Ordinal Example: satisfaction rating with 1=very poor, ... <sup>5</sup> <sup>=</sup> very pleased
- •• When  $J=2$ , we have our ordinary logistic regression model
- • We desire <sup>a</sup> model to estimate multinomial responses in <sup>a</sup> manner similar to the logistics models we have developed
- We also want to summarize all of the  $\begin{pmatrix} J \\ 2 \end{pmatrix}$  2 $\bigg)$  possible odds ratios using the J1non-redundant ORs (as we described previously)
- •Some texts and statisticians refer to the nominal models as **polytomous** logit models

### Generalized Odds Ratio

- •Recall from Lecture <sup>8</sup> (Contingency Table Extensions) -
- $\bullet$ • For the  $2 \times 2$  table, a single measure can summarize the association.
- $\bullet$ • For the general  $I \times J$  case, a single measure cannot summarize the association<br>without less of information without loss of information.

Note: "Loss of information" can be obtained by collapsing the categories into a  $2\times 2$ <br>etructure structure.

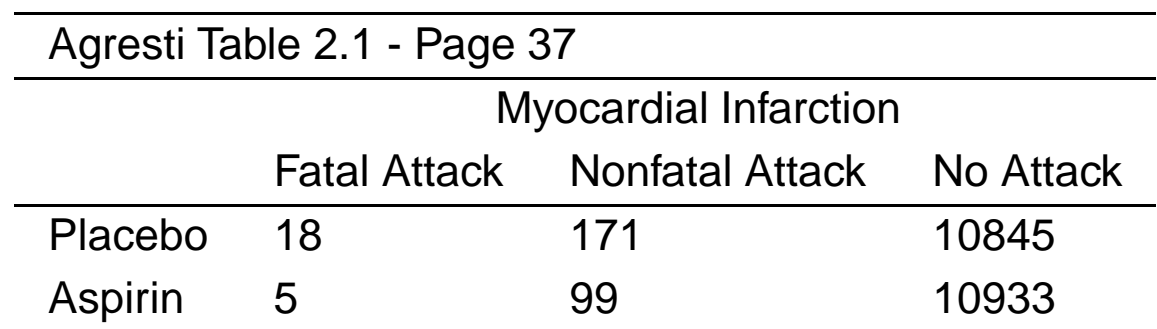

We want to estimate the association of Aspirin Use on MI.

We could collapse the Fatal Attack and Nonfatal Attack categories together to obtain

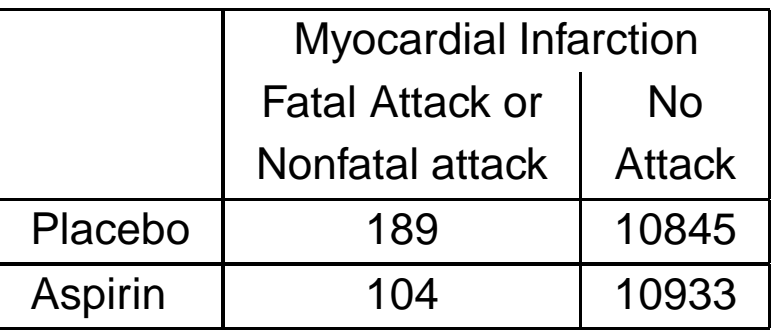

Then, the OR of having <sup>a</sup> MI is

$$
OR_{MI} = \frac{189*10933}{104*10845}
$$
  
= 1.83

Thus, the odds of <sup>a</sup> MI are 1.83 times higher when taking placebo when compared to aspirin.

## Generalized Odds Ratio

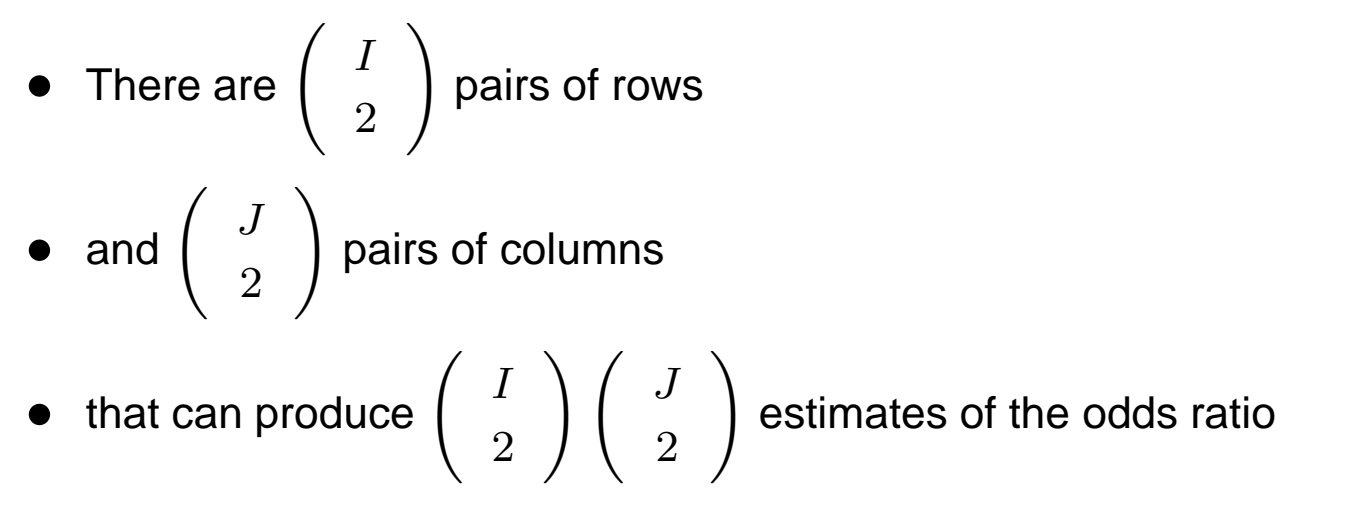

•We are going to consider three cases for the generalized odds ratio

For rows  $a$  and  $b$  and columns  $c$  and  $d$ , the odds ratio ( $\pi_{ac}\pi_{bd}/\pi_{bc}\pi_{ad}$ ) is the most loosely defined set of generalizes ORs.

There are 
$$
\begin{pmatrix} I \\ 2 \end{pmatrix} \begin{pmatrix} J \\ 2 \end{pmatrix}
$$
 of this type.

For our example, lets compare Fatal MI to No MI.

$$
OR_{\text{fatal vs. No MI}} = \frac{18 * 10933}{5 * 10845} = 3.63
$$

That is, the odds of <sup>a</sup> having <sup>a</sup> fatal MI vs No MI are 3.63 times higher for the Placebo groupwhen compared to the group taking Aspirin.

The local ORs are obtained by comparing adjacent rows and columns.

That is,

$$
OR_{ij} = \frac{\pi_{ij}\pi_{i+1,j+1}}{\pi_{i+1,j}\pi_{i,j+1}}
$$

For our example, we could obtain <sup>2</sup> local ORs

- 1. Fatal MI vs. Non Fatal MI ( $OR = (18 \cdot 99)/(5 \cdot 171) = 2.08$ )
- 2. Non Fatal MI vs. No MI ( $OR = (171 \cdot 10933)/(99 \cdot 10845) = 1.74$ )

Note: There are  $(I-1)(J-1)$  local odds ratio.

For the  $I\times J$  table with  $I$  representing the last row and  $J$  representing the last column, then

$$
\alpha_{ij} = \frac{\pi_{ij} \pi_{IJ}}{\pi_{Ij} \pi_{iJ}}, \quad i = 1, 2, \dots, I-1, \quad j = 1, 2, \dots, J-1
$$

represents the OR obtained by referencing the last row and last column. For our example,

- 1.  $\alpha_{11} = (18 * 10933)/(5 * 10933) = 3.62$
- 2.  $\alpha_{12} = (171 * 10933)/(99 * 10845) = 1.74$

## Summary of Generalized Methods

- • $\bullet$  Here, we have focused on an arbitrary  $I \times J$  table
- $\bullet$  Just as logistic regression extended the OR for <sup>a</sup> binary outcome with several predictors
- $\bullet$  Multinomial logistic regression will extend the OR estimation for the three cases presented previously to multiple predictors.

•In general, suppose the response for individual  $i$  is discrete with  $J$  levels:

$$
Y_i = \left\{\begin{array}{c} \text{1 if with prob. } p_{i1} \\ \text{2 if with prob. } p_{i2} \\ . \\ . \\ . \\ \text{J if with prob. } p_{iJ} \end{array}\right.
$$

•Let  $x_i$  be the covariates for individual i. If  $Y_i$  is binary  $J = 2$ , we usually use a logistic regression model

$$
P[Y_i = 1 | x_{i1}, ..., x_{iK}] = \frac{e^{\beta_0 + \beta_1 x_{i1} + ... + \beta_K x_{iK}}}{1 + e^{\beta_0 + \beta_1 x_{i1} + ... + \beta_K x_{iK}}}
$$

and we model the logit:

$$
\log \left[ \frac{P[Y_i = 1 | x_{i1}, ..., x_{iK}]}{P[Y_i = 2 | x_{i1}, ..., x_{iK}]} \right] = \beta_0 + \beta_1 x_{i1} + ... + \beta_K x_{iK}
$$

<u>Usually, we think of assigning  $Y_i=2,$  the value '0'.</u>

#### Polytomous (or Multinomial) Logistic regression

 $\bullet$ • When  $J = 2$ , we form  $J - 1 = 1$ , non-redundant logits.

. . .

. . .

• When  $J > 2$ , we often use Polytomous (or Multinomial) Logistic regression, forming  $J-1$  non-redundant logits:

$$
\log \left[ \frac{P[Y_i = 1 | x_{i1}, ..., x_{iK}]}{P[Y_i = J | x_{i1}, ..., x_{iK}]} \right] = \beta_{10} + \beta_{11} x_{i1} + ... + \beta_{1K} x_{iK} = \beta_1' \mathbf{x}_i
$$

$$
\log \left[ \frac{P[Y_i = 2 | x_{i1}, ..., x_{iK}]}{P[Y_i = J | x_{i1}, ..., x_{iK}]} \right] = \beta_{20} + \beta_{21} x_{i1} + ... + \beta_{2K} x_{iK} = \beta_2' \mathbf{x}_i
$$

$$
\log \left[ \frac{P[Y_i = j | x_{i1}, ..., x_{iK}]}{P[Y_i = J | x_{i1}, ..., x_{iK}]} \right] = \beta_{j0} + \beta_{j1} x_{i1} + ... + \beta_{jK} x_{iK} = \beta'_j \mathbf{x}_i
$$

$$
\log \left[ \frac{P[Y_i = J - 1 | x_{i1}, ..., x_{iK}]}{P[Y_i = J | x_{i1}, ..., x_{iK}]} \right] = \beta_{J0} + \beta_{J1} x_{i1} + ... + \beta_{JK} x_{iK} = \beta'_{J} \mathbf{x}_i
$$

- •Note, each one of these logits can have a different set of parameters  $\beta_i$ .
- •Basically, we can think of the  $j<sup>th</sup>$  logit

$$
\log\left[\frac{P[Y_i=j|x_{i1},...,x_{iK}]}{P[Y_i=J|x_{i1},...,x_{iK}]} \right]=\beta'_j\mathbf{x}_i,
$$

as a usual logistic regression model when restricting yourself to categories  $j$  and  $J$ .

• Here, we have formulated the "last column (reference)" definition of the generalized OR.

•Now, we want to write the probabilities

$$
p_{ij} = P[Y_i = j | x_{i1}, ..., x_{iK}], \quad j = 1, ..., J,
$$

in terms of the parameters and covariates.

 $\bullet$ Recall, when  $J = 2$ , we write

$$
p_{i1} = \frac{\exp[\beta' \mathbf{x}_i]}{1 + \exp[\beta' \mathbf{x}_i]}
$$

and

$$
p_{i2} = \frac{1}{1 + \exp[\beta' \mathbf{x}_i]}
$$

 $\bullet$ • We need to generalize this probability formulation when  $J > 2$   $\bullet~$  For now, consider the following definitions of  $p_{ij},$ 

$$
p_{ij} = \frac{\exp[\beta'_j \mathbf{x}_i]}{1 + \sum_{j=1}^{J-1} \exp[\beta'_j \mathbf{x}_i]}
$$

when  $j < J$ ,

and

$$
p_{iJ} = \frac{1}{1 + \sum_{j=1}^{J-1} \exp[\beta'_j \mathbf{x}_i]}
$$

when  $j = J$ 

 $\bullet$  We know,  $\sum\limits_{j \in J}$  $p_{ij}=1$  •Using the proposed definitions

$$
\sum_{j=1}^{J} p_{ij} = \sum_{j=1}^{J-1} p_{ij} + p_{iJ}
$$
\n
$$
= \sum_{j=1}^{J-1} \left( \frac{\exp[\beta_j' \mathbf{x}_i]}{1 + \sum_{j=1}^{J-1} \exp[\beta_j' \mathbf{x}_i]} \right) + \frac{1}{1 + \sum_{j=1}^{J-1} \exp[\beta_j' \mathbf{x}_i]}
$$
\n
$$
= \frac{\sum_{j=1}^{J-1} \exp[\beta_j' \mathbf{x}_i]}{1 + \sum_{j=1}^{J-1} \exp[\beta_j' \mathbf{x}_i]} + \frac{1}{1 + \sum_{j=1}^{J-1} \exp[\beta_j' \mathbf{x}_i]}
$$
\n
$$
= \frac{1 + \sum_{j=1}^{J-1} \exp[\beta_j' \mathbf{x}_i]}{1 + \sum_{j=1}^{J-1} \exp[\beta_j' \mathbf{x}_i]}
$$
\n
$$
= 1
$$

- $\bullet$ So, our proposed definitions are consistent with <sup>a</sup> proper probability distribution
- •Now, we shall derive the probabilities.

Proof

•Now, consider

$$
\log\left[\frac{p_{ij}}{p_{iJ}}\right] = \beta'_j \mathbf{x}_i
$$

exponentiating both sides, we get

$$
\frac{p_{ij}}{p_{iJ}} = \exp[\beta'_j \mathbf{x}_i],
$$

which is the odds for category  $j$  versus category  $J.$ 

 $\bullet$  $\bullet$  Multiplying both sides by  $p_{iJ},$  we obtain

$$
p_{ij} = p_{iJ} \exp[\beta'_j \mathbf{x}_i],
$$

• $\bullet$  Now, suppose we sum both sides over  $j=1,...,J-1,$  we get

$$
\sum_{j=1}^{J-1} p_{ij} = p_{iJ} \sum_{j=1}^{J-1} \exp[\beta'_j \mathbf{x}_i],
$$

• Note, though

$$
p_{iJ} + \sum_{j=1}^{J-1} p_{ij} = \sum_{j=1}^{J} p_{ij} = 1,
$$

i.e.,

$$
\sum_{j=1}^{J-1} p_{ij} = 1 - p_{iJ}
$$

so

$$
1 - p_{iJ} = p_{iJ} \sum_{j=1}^{J-1} \exp[\beta'_j \mathbf{x}_i],
$$

• Then,

1 = 
$$
p_{iJ} + p_{iJ} \sum_{j=1}^{J-1} \exp[\beta'_j \mathbf{x}_i]
$$
  
=  $p_{iJ}(1 + \sum_{j=1}^{J-1} \exp[\beta'_j \mathbf{x}_i]),$ 

• Or, finally

$$
p_{iJ} = \frac{1}{1 + \sum_{j=1}^{J-1} \exp[\beta'_j \mathbf{x}_i]}
$$

and, since

$$
p_{ij} = p_{iJ} \exp[\beta'_j \mathbf{x}_i],
$$

substituting in  $p_{iJ},$  we obtain

$$
p_{ij} = \frac{\exp[\beta'_j \mathbf{x}_i]}{1 + \sum_{j=1}^{J-1} \exp[\beta'_j \mathbf{x}_i]}
$$

#### Interpretation

•It was shown above that the log-odds for category  $j$  versus  $J$  for covariates  $(x_{i1},...,x_{iK})$  is

$$
\log\left[\frac{p_{ij}}{p_{iJ}}\right] = \beta_{j0} + \beta_{j1}x_{i1} + \dots + \beta_{jk}x_{ik} + \dots + \beta_{jK}x_{iK},
$$

- •We want to know the interpretation of the  $\beta_{ik}$ 's
- •Now, suppose we have two individuals,  $i$  and  $i'$  with the same values of all the covariates, except that

$$
x_{i'k} = x_{ik} + 1.
$$

- i.e., all covariates are the same, but the  $k^{th}$  covariates are one unit apart.
- $\bullet$ Then, the log-odds for subject  $i$  is

$$
\log\left[\frac{p_{ij}}{p_{iJ}}\right] = \beta_{j0} + \beta_{j1}x_{i1} + \dots + \beta_{jk}x_{ik} + \dots + \beta_{jK}x_{iK},
$$

and for subject  $i'$  is

$$
\log \left[ \frac{p_{i'j}}{p_{i'J}} \right] = \beta_{j0} + \beta_{j1} x_{i1} + \dots + \beta_{jk} (x_{ik} + 1) + \dots + \beta_{jK} x_{iK},
$$

#### $\bullet$ Then, subtracting

$$
\log\left[\frac{p_{ij}}{p_{iJ}}\right]
$$

from

$$
\log\left[\frac{p_{i'j}}{p_{i'J}}\right],
$$

we obtain

$$
\log\left[\frac{p_{i'j}/p_{i'J}}{p_{ij}/p_{iJ}}\right] = \beta_{jk},
$$

i.e.,

 $\beta_{jk}$ 

is the 'log-odds ratio' for response  $j$  versus  $J$  for a one unit increase in covariate  $x_{ik}.$ 

- •We have just looked at response  $j$  versus  $J$
- •Using the MI example,  $\beta_{11}$  would be the log-odds of having a fatal MI instead of no MI for subjects on placebo when compared to subjects on aspirin.
- $\bullet$ Similarly,  $\beta_{12}$  is the log-odds of having a non-fatal MI instead of a fatal MI
- $\bullet$  Previously, we stated that this model sufficiently describes all possible  $((I-1)\times(J-1))$  ORs
- •Therefore, we should be able estimate the odd ratio for an arbitrary response  $j$  versus  $j'.$

 $\bullet$ Now, suppose we want the 'log-odds ratio' for response  $j'$  versus  $j$  for a one unit increase in covariate  $x_{ik}:$ 

$$
\log \left[ \frac{p_{i'j'} / p_{i'j}}{p_{ij'}/p_{ij}} \right] = \log \left[ \frac{p_{i'j'} / p_{i'J}}{p_{ij'}/p_{iJ}} \right] - \log \left[ \frac{p_{i'j} / p_{i'J}}{p_{ij} / p_{iJ}} \right]
$$

$$
= [\beta_{j'k} - \beta_{jk}]
$$

•Then

$$
[\beta_{j'k} - \beta_{jk}]
$$

is the 'log-odds ratio' for response  $j^{\prime}$  versus  $j$  for a one unit increase in covariate  $x_{ik}.$ 

### Estimation Using Proc Logistic

To estimate the ORs for the MI data using PROC LOGISTIC, we can use the following:

```
data mi;
 input x mi count;
 cards;
1 1 18
1 2 171
1 3 10845
0 1 5
0 2 99
0 3 10933
;
run;
proc logistic;
 model mi = x /link=glogit; <--- glogit = generalized logit
                                  which is our last category
                                   referecnefreq count;
```
run;

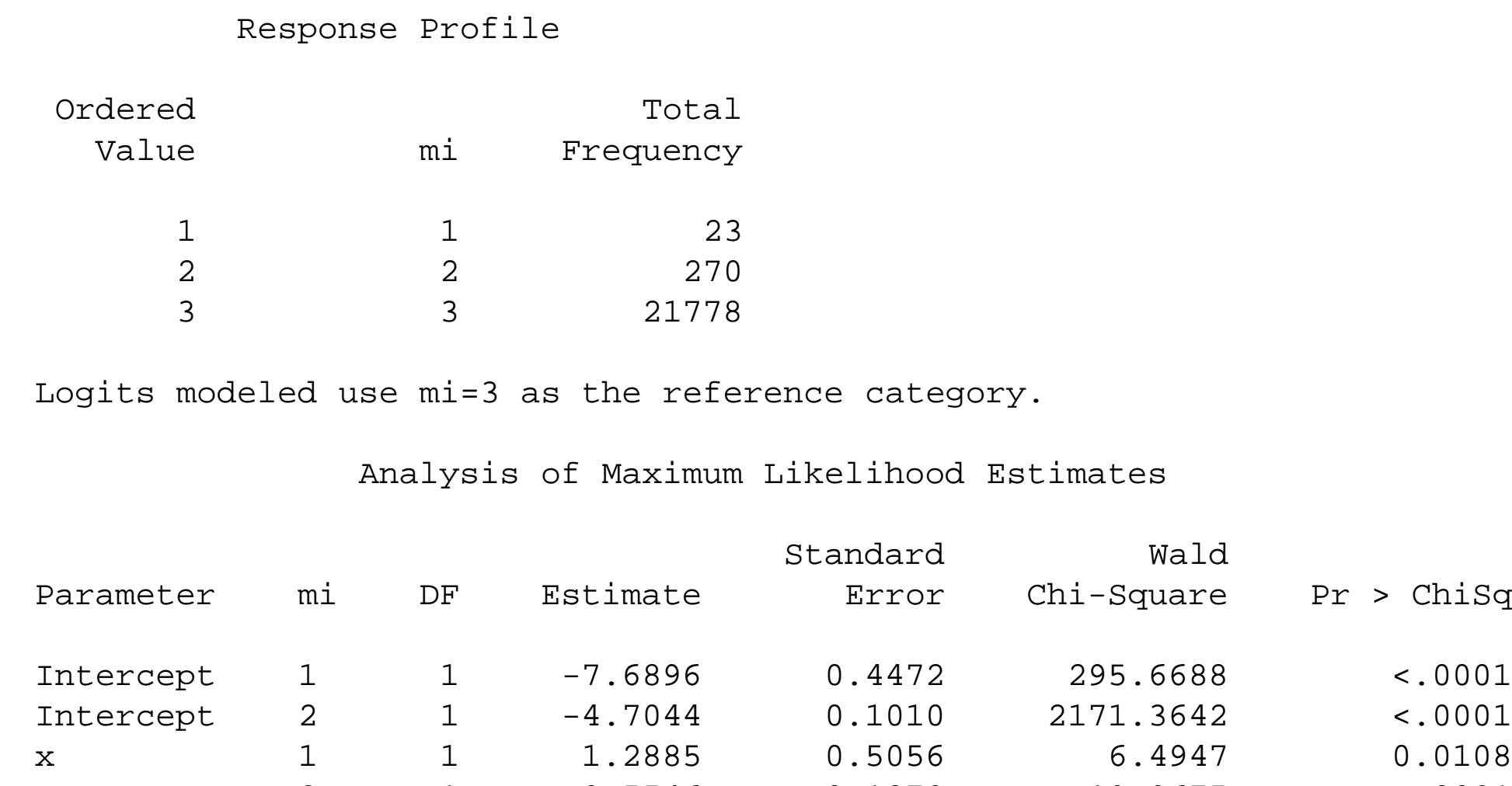

<sup>x</sup> <sup>2</sup> <sup>1</sup> 0.5546 0.1270 19.0675 <.0001

• In terms of the model,

$$
\log \left[\frac{p_{i1}}{p_{i3}}\right] = \beta_{10} + \beta_{11} x_{i1}
$$
  
= -7.6896 + 1.2885 $x_{i1}$   
and  

$$
\log \left[\frac{p_{i2}}{p_{i3}}\right] = -4.7044 + 0.5546 x_{i1}
$$

where  $x_{i1}=1$  if treated with placebo,  $0$  else.

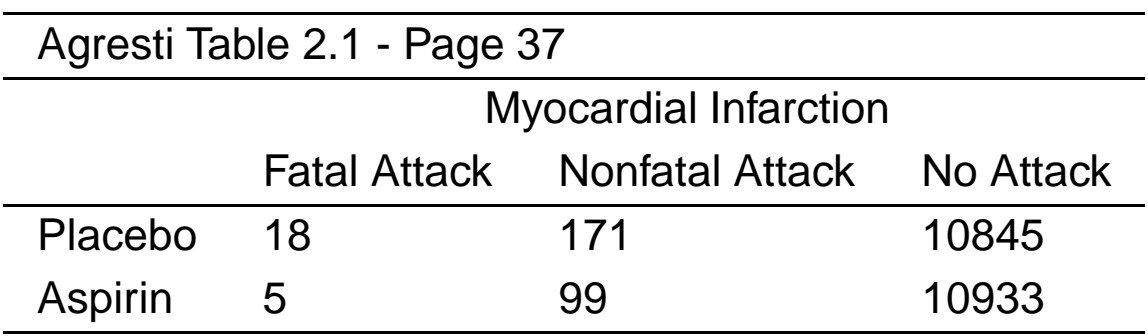

• Recall, we previously calculated the last category ORs to be

1. 
$$
\alpha_{11} = (18 * 10933)/(5 * 10933) = 3.62
$$

2. 
$$
\alpha_{12} = (171 \times 10933)/(99 \times 10845) = 1.74
$$

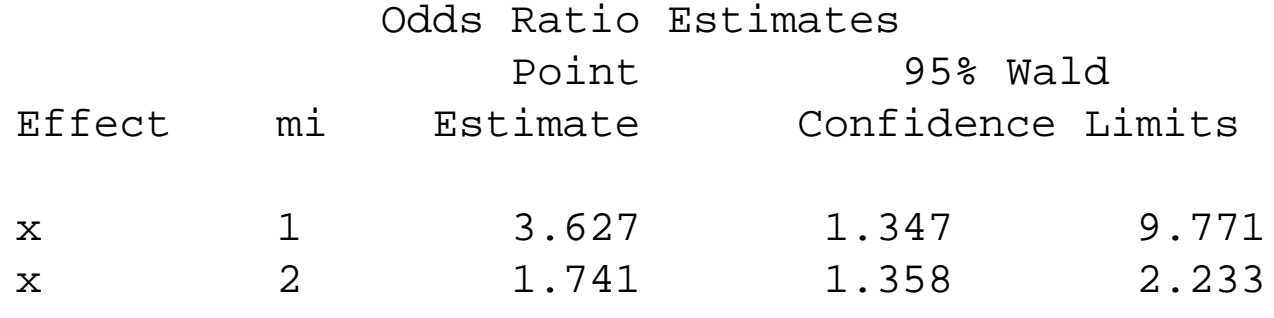

- •We see that PROC LOGISTIC has estimated the same values
- •Note  $e^{1.2885} = 3.627$  which is what is presented above in the "Odds Ratio Estimates"

The odds of having <sup>a</sup> fatal attack instead of <sup>a</sup> nonfatal attack is estimated to be

$$
OR = \frac{18 \cdot 99}{5 \cdot 171} = 2.08
$$

Or from our logistic regression model

$$
log(OR)
$$
 =  $\beta_{11} - \beta_{12}$   
= 1.2885 - 0.5546  
= 0.7345  
 $OR$  =  $exp(0.7345)$   
= 2.08

### Maximum Likelihood Using the Multinomial

•• To write down the multinomial likelihood, we form J indicator random variables  $(J-1)$ of which are non-redundant).

$$
Y_{ij} = \left\{ \begin{array}{c} \texttt{1 if } Y_i = j \\ \texttt{0 if otherwise} \end{array} \right. ,
$$

 $j=1,...,J$ 

• Maximum likelihood can be used to estimate the parameters of these models, i.e., maximize

$$
L(\beta) = \prod_{i=1}^n \prod_{j=1}^J p_{ij}^{y_{ij}},
$$

as a function of  $\beta=[\beta'_1,\beta'_2,...,\beta'_J]$ ]<br>] ′

- •Then, we obtain the MLE and use the inverse information to estimate its variance.
- •Can obtain the MLE in SAS Proc Catmod or Proc Logistic.
- • CATMOD is <sup>a</sup> general modeling PROC that can be used to fit data that can be grouped into <sup>a</sup> contingency table (i.e, discrete with relatively few levels)
- • You can use likelihood ratio (or change in Deviance), Wald or score statistics for hypothesis testing.
- $\bullet$  You can also use the Deviance as <sup>a</sup> goodness-of-fit statistic if the data are grouped multinomial, meaning you have  $n_j$  subjects with the same covariate values (and thus the same multinomial distribution).

# Example–Primary Food Choice of Alligators

• We are interested in examining the relationship of 1. Lake:

$$
X_i = \left\{\begin{array}{c} \text{1 if Hancock} \\ \text{2 if Oklawaha} \\ \text{3 if Trafford} \\ \text{4 if George} \end{array}\right.
$$

.

- 2. GENDER (1 if male, 0 if female)
- 3. SIZE (1 if  $\leq 2.3,$  0 if  $>2.3)$
- On the choice of food •

$$
Y_i = \left\{\begin{array}{c} 1 \text{ if fish} \\ 2 \text{ if invertebrate} \\ 3 \text{ if reptile} \\ 4 \text{ if bird} \\ 5 \text{ if other} \end{array}\right.
$$

- •Presented in Agresti Page <sup>269</sup>
- •We want to work to reproduce some of Table 7.2 on pg. <sup>269</sup>

#### Model 1: Intercept Only Model

```
data one;
 input lake gender size food count;
 cards;
1 1 1 1 7
1 1 1 2 1
1 1 1 3 0
1 1 1 4 0
 1 1 1 5 5
1 1 0 1 4
1 1 0 2 0
1 1 0 3 0
1 1 0 4 1
1 1 0 5 2
1 0 1 1 16
... (more data here)
4 0 0 4 0
4 0 0 5 1
```

```
proc logistic;
 model food(ref='1') = /LINK=GLOGIT
aggregate=(lake size gender) scale=1;
 freq count;
run;
```
- Note, we are creating the  $J$  multinomials by looking at unique combinations of lake, size and gender
- $\bullet$ This happens to be the way we entered the data
- • But, as you can see above, you do not have to estimate <sup>a</sup> parameter for each to aggregate on them

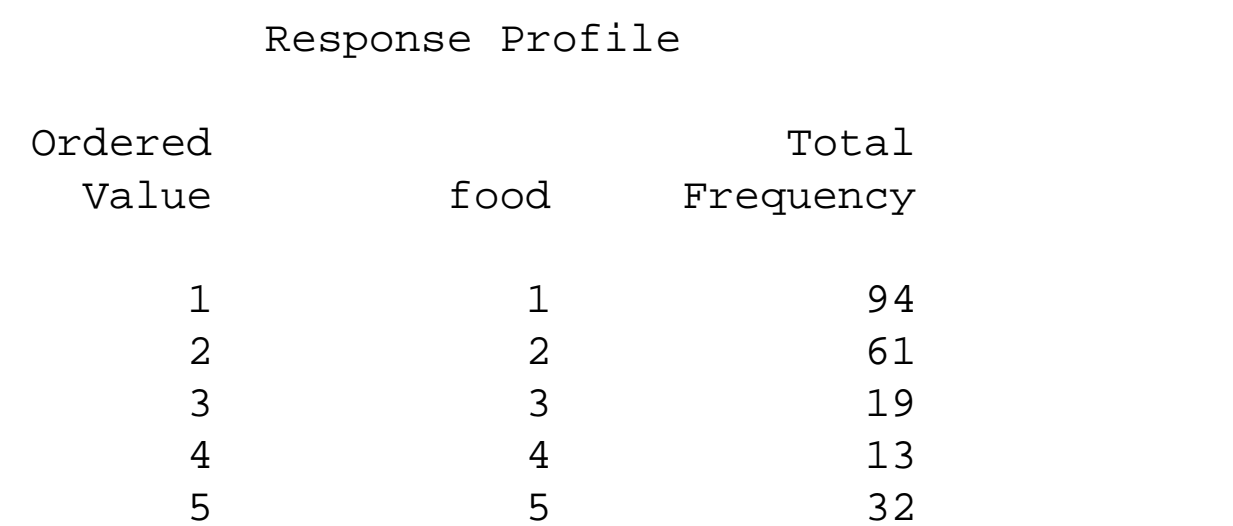

Logits modeled use food=1 as the reference category.

#### Deviance and Pearson Goodness-of-Fit Statistics

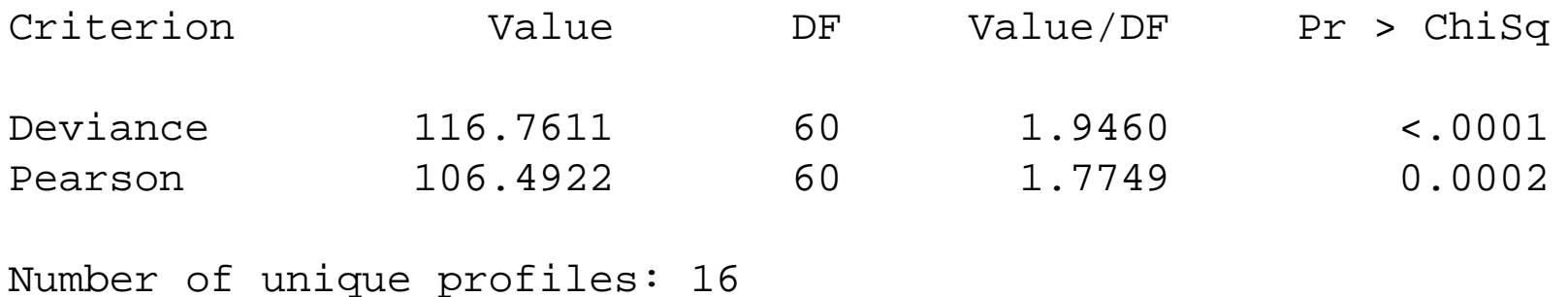

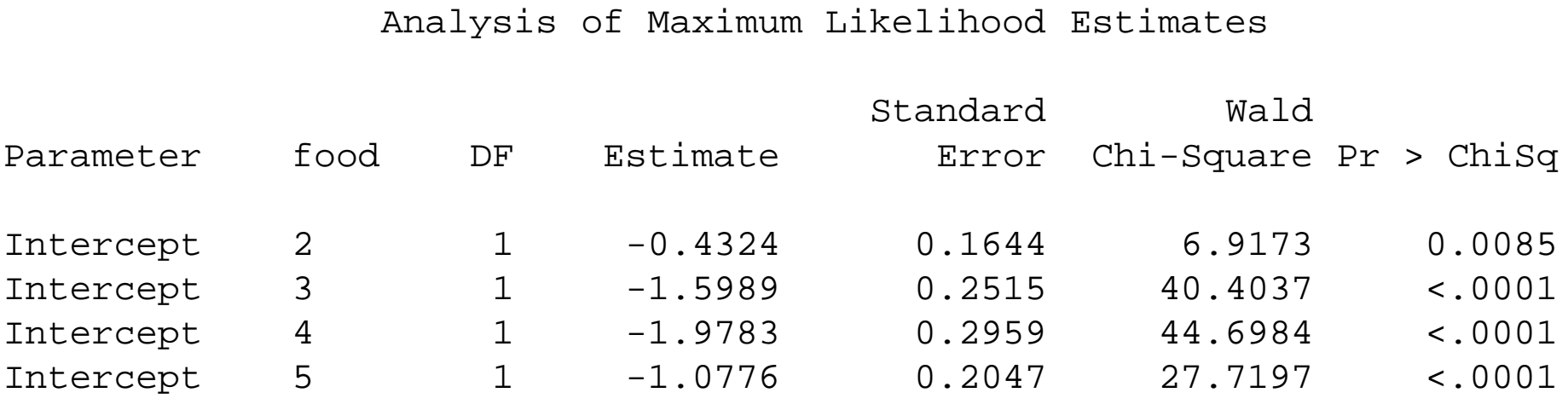

### Examine effect of gender

- •Since the data are so sparse, we want to see if we can collapse some of the data
- •Biologically and ecologically, size of gator and location seem to be important predictors
- •Gender, on the other hand, may not be an important characteristic
- • To test for the significance of gender, consider the following two models
	- 1. Gender only compared to intercept only
	- 2. Gender, Lake and Size compared to only lake and size
- •We will calculate change in deviance to assess fit

### Model 1: Gender Only

```
proc logistic;
 class lake size gender;
model food(ref='1') = gender/LINK=GLOGIT
aggregate=(lake size gender) scale=1;
 freq count;
run;
```
• Note: we are still aggregating over lake size and gender

Deviance and Pearson Goodness-of-Fit Statistics

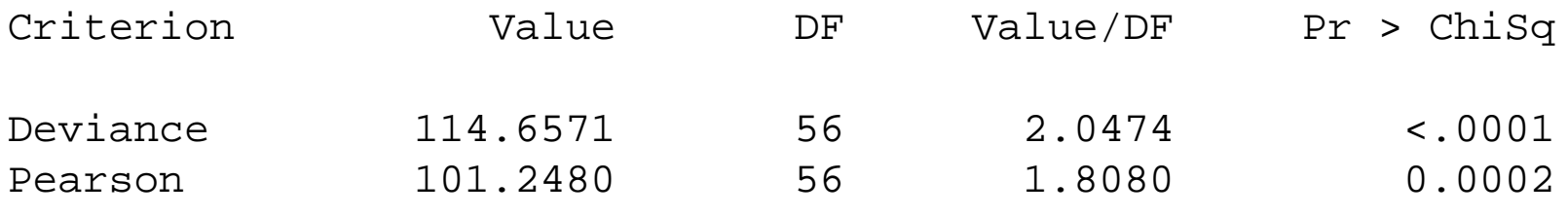

• The change in deviance is

 $\Delta D^2 = 116.76116^* - 114.6571 = 2.104$ 

on  $60 - 56 = 4df$ 

- $\bullet$   $p$ −value =  $0.72$
- •• So we have evidence that  $\beta_{\mathsf{gender}}=0$
- •∗ 116.8 is the deviance for the model with intercept only presented earlier
- $df = 4$  is because we would estimate 1 gender effect for the  $5-1$  levels of food choice

#### Model 2

•Similarly, fitting these two models

```
proc logistic;
 class lake size gender;
model food(ref='1') = lake size gender/
            LINK=GLOGIT
aggregate=(lake size gender) scale=1;
 freq count;
run;proc logistic;
 class lake size gender;
model food(ref='1') = lake size /
           LINK=GLOGIT
aggregate=(lake size gender) scale=1;
 freq count;
run;
```
• Can also assess the significance of gender

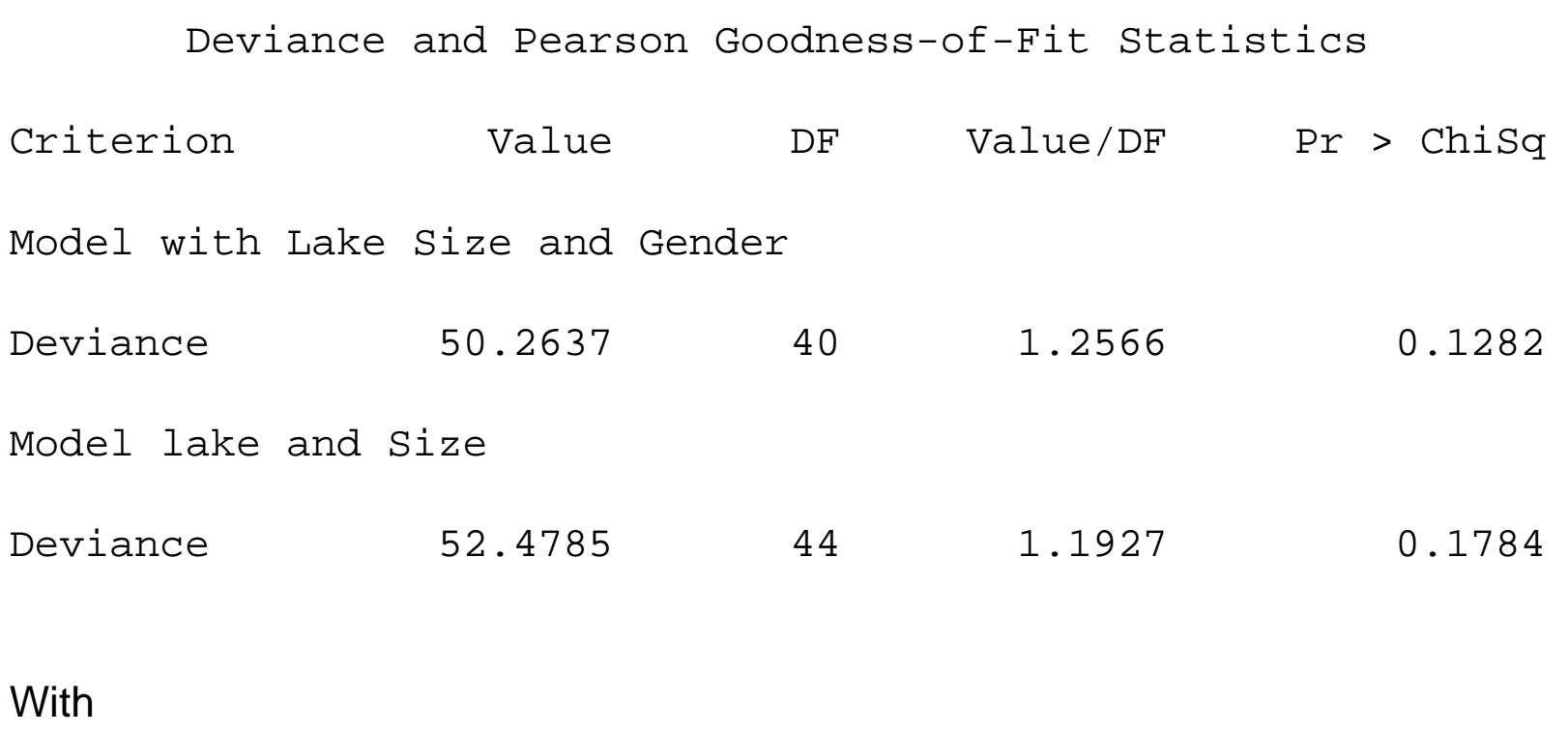

$$
\Delta D^2 = 52.4785 - 50.2637 = 2.2148
$$

 $p-$ value= $0.70$ 

Both models indicate that Gender is not <sup>a</sup> significant predictor

• If this were an ordinary regression model, we would just "throw away" gender and estimate the following model

```
proc logistic;
 class lake size;
model food(ref='1') = lake size /
           LINK=GLOGIT
aggregate=(lake size gender) scale=1;
 freq count;
run;
```
- However, what we want to collapse the tables on Gender to increase our cell sizes
- •I'll show two approaches to this

## The Hard Way

- $\bullet$ The hard way is to collapse the data across Gender
- $\bullet$ Essentially, we want the marginal "table" that results from summing across gender
- •Since we still have lake, size and food choice, our "table" has <sup>4</sup> dimensions

# Using PROC SQL

- <sup>A</sup> very useful tool for collapsing data over variables is PROC SQL
- $\bullet$  The following code will collapse (or sum the counts) the data over lake, size and food choice

```
proc sql;
 create table nogender as
    select lake, size, food, sum(count) as count
    from one
    group by lake,size,food;
 run;
```
proc print data=nogender; run;

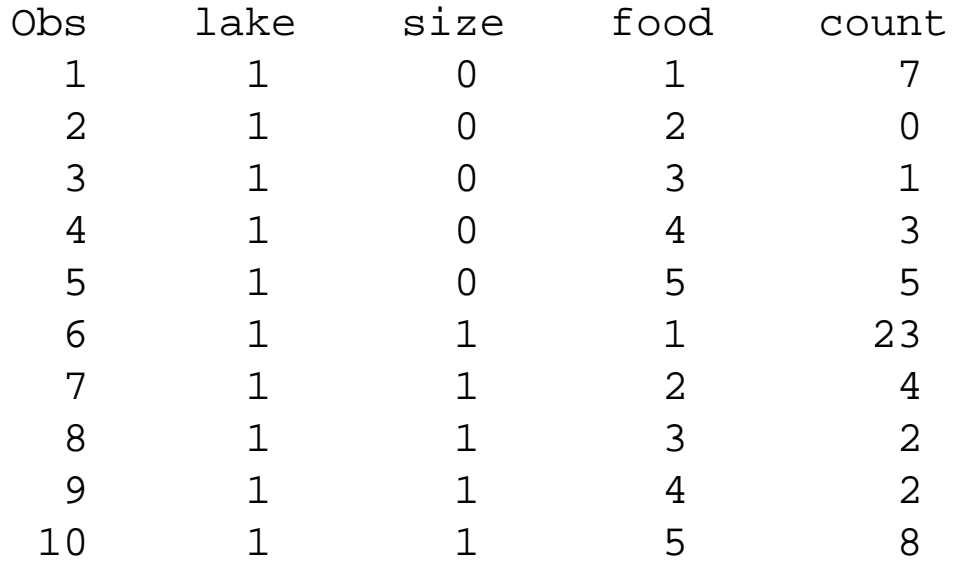

- ...
	- $\bullet$  Recall, there were previously <sup>4</sup> males and <sup>3</sup> females (or 7) gators living in lake 1, eating fish (food=1) that were  $> 2.3$  (size =0)
	- •Note, we have summed out the effects of gender

#### Fitting without Gender

```
proc logistic data=nogender;
 class lake size;
  model food(ref='1') = lake size /
        link = glogit
        aggregate scale=1;
  freq count;
```
run;

- $\bullet$ Note, <sup>I</sup> have changed the dataset and modified the aggregate option
- •Since the factors to aggregate on are not specified, it uses the covariates in the model

#### Deviance and Pearson Goodness-of-Fit Statistics

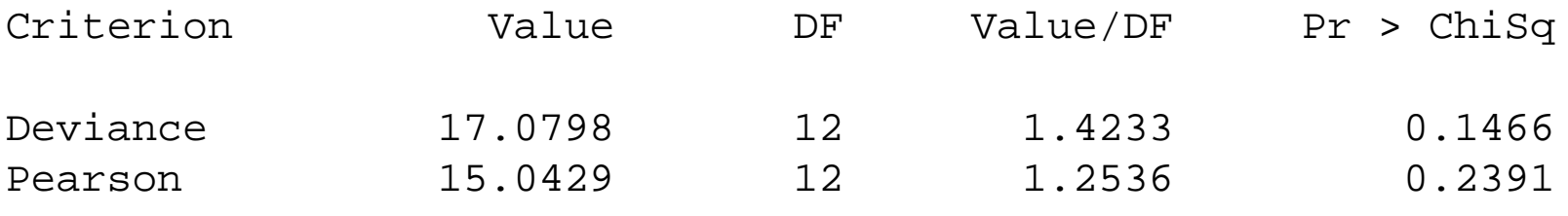

Number of unique profiles: <sup>8</sup>

- Note, number of unique profiles is now <sup>8</sup> (4 lakes times <sup>2</sup> sizes)
- $\bullet$ Previously, number of unique profiles equalled <sup>16</sup> (4 lakes, <sup>2</sup> sizes, <sup>2</sup> genders)
- •Now, lets consider the easy approach
- •Lets go back to "data one" . . . the one with gender unaggregated
- •To collapse over gender, all we need to do is aggregate over just lake and size

```
proc logistic data=one;
class lake /param=ref;
model food(ref='1') = lake size /
        LINK=GLOGIT
aggregate= (lake size) scale=1;
 freq count;
run;
```
- This will produce exactly the same model as before, except that <sup>I</sup> have changed the dummy variable coding to be reference coding
- I also took size out of the class statement so that we would be estimating the same model as Agresti
- •Goodness of Fit statistics are unaffected by variable coding convention

#### Deviance and Pearson Goodness-of-Fit Statistics

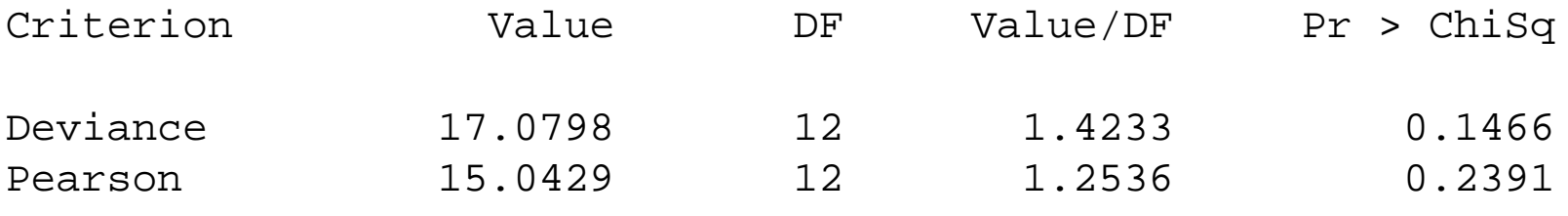

Number of unique profiles: <sup>8</sup> Now, we will examine the parameter estimates.

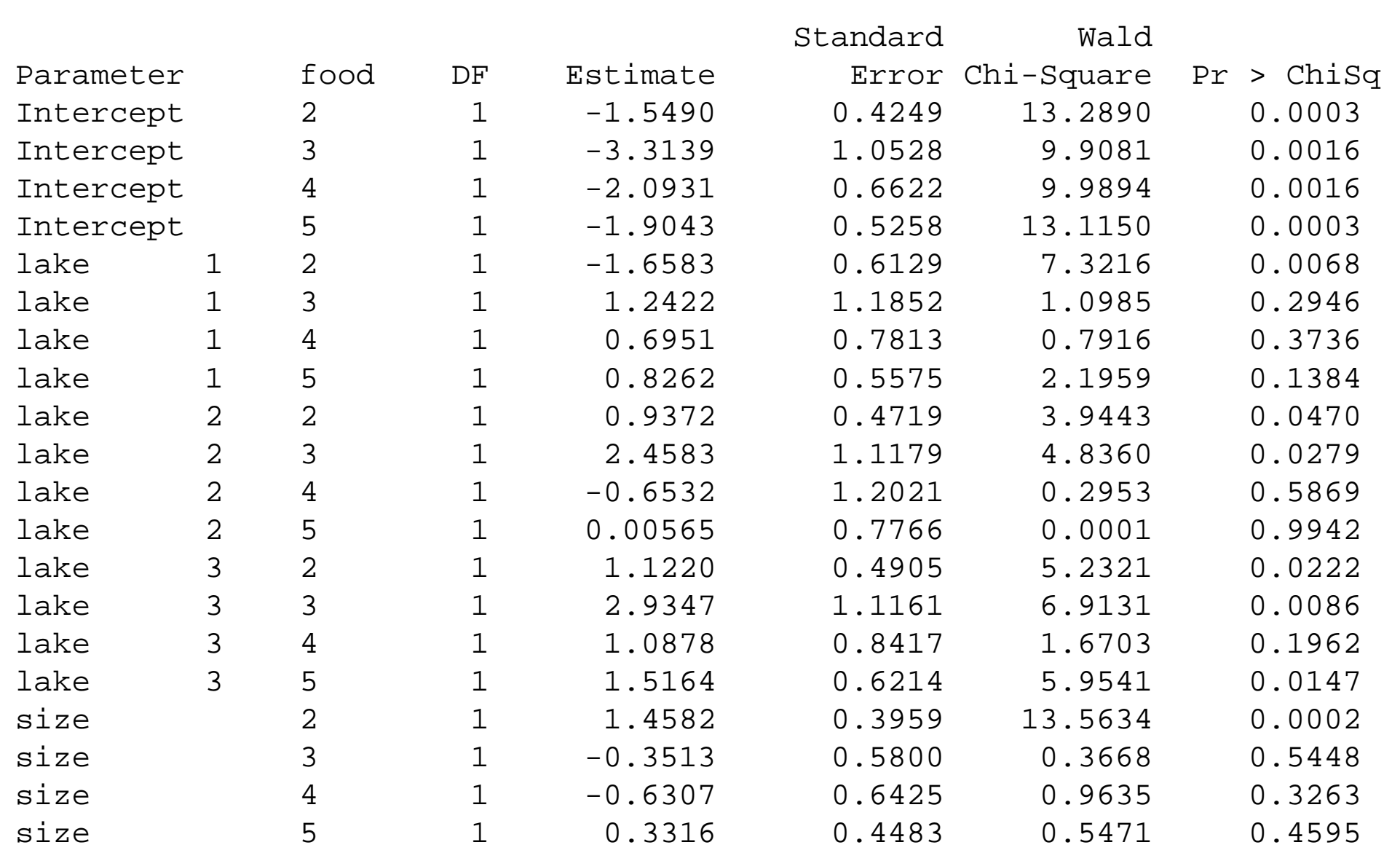

Thus, the estimated model for estimating the log(odds) of an alligator eating invertebrate animals instead of fish would be

$$
log(\pi_{inv}/\pi_{fish}) =
$$
 -1.5490 + 1.4582 Size -1.6583 lake 1  
0.9372 lake 2 + 1.1220 lake 3

Thus, in <sup>a</sup> given lake (or controlling for the effects of lake), the estimated odds that primaryfood choice was invertebrates instead of fish for small alligators ( $\leq 2.3$ ) are  $exp(1.4582)=4.3$  times the estimated odds for large alligators.

# Odds Ratio Summary

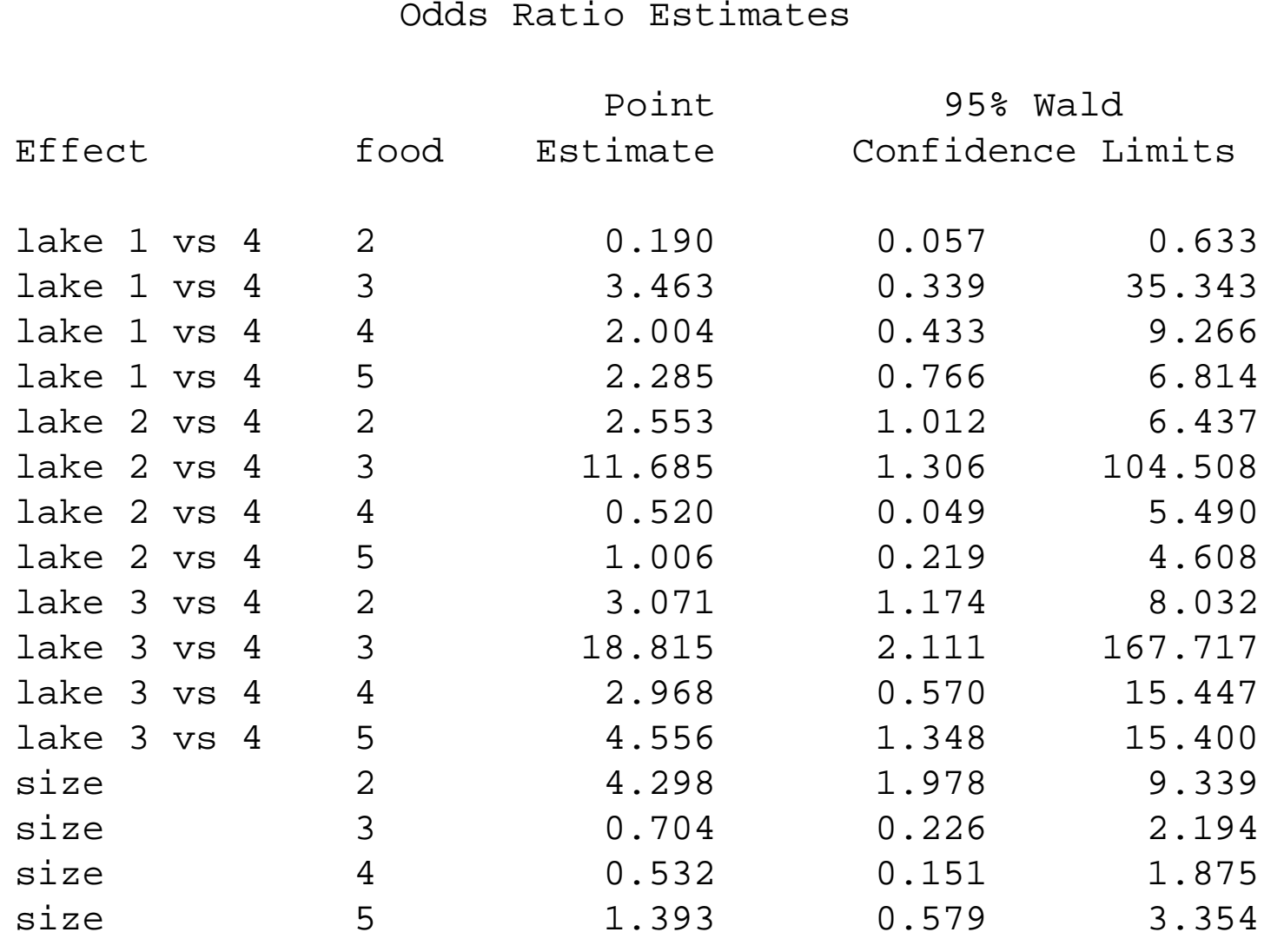

#### Summary

- • We see that the odds of eating invertebrates instead of fish are higher for lakes <sup>2</sup> and <sup>3</sup> when compared to lake 4, but in lake 1, alligators of either size are less likely to eat invertebrates
- This could be because there are more fish in lake 1 or the alligators in lake 1 somehow prefer the taste of fish to the invertebrates.
- • We see that small alligators prefer invertebrates and "other" instead of fish, after controlling for lakes
- • Where as the odds of <sup>a</sup> larger alligators preferring reptile or birds are higher than for small alligators
- • Here, food preference is likely <sup>a</sup> function of hunting ability . . . alligators that can catch (and swallow) birds are likely more experienced hunters and older (thus larger)

### Recap

- •When assessing nested goodness of fit, you need to consider your  $n_j$  multinomials
- •Keep your aggregate function consistent so that your models are properly nested
- •Once you decide to eliminate <sup>a</sup> parameter, you may adjust you aggregate appropriately
- •This model is commonly called the **Baseline Category** model
- •It is used for **NOMINAL OUTCOMES**
- •We will examine <sup>a</sup> simplification of this model for ordinal outcomes in the next lecture.